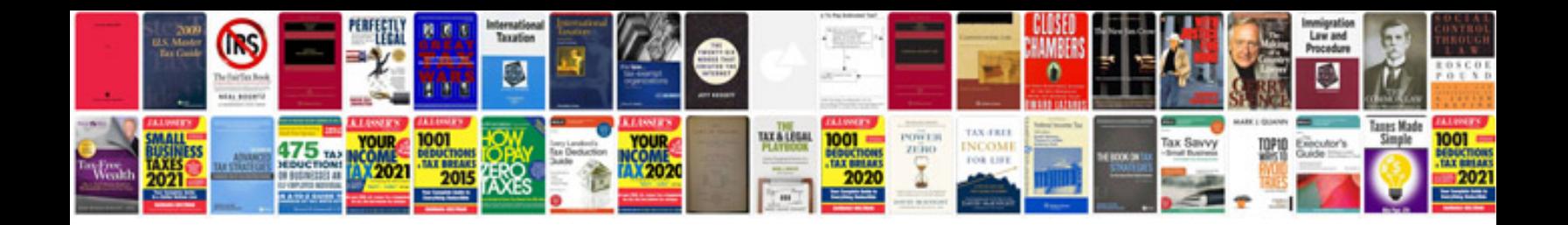

**Cv format for freshers computer engineers doc**

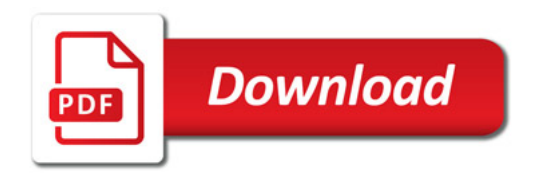

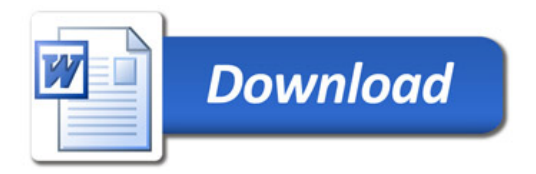